#### **Modular Code Structure**

- module implementation, e.g, thread.c
	- **–** contains:
		- <sup>∗</sup> function implementations
		- <sup>∗</sup> global variable declarations
		- <sup>∗</sup> #include<sup>s</sup> of headers needed by implementation
		- <sup>∗</sup> definitions needed (only) by implementation
		- <sup>∗</sup> static vs. regular global variables and functions
	- **–** static vs. regular functions and global variables
- module interface, e.g., thread.h
	- **–** #included by code that needs to use threads
	- **–** contains
		- <sup>∗</sup> prototypes of (public) thread functions
		- <sup>∗</sup> declarations of data structures and constants used by the interface

# **Other Code Structuing Issues**

- some header files are not tied to specific modules
	- **–** example: include/types.h
- order of inclusion of header files is signficant

#include <types.h>

#include <lib.h>

#include <kern/errno.h>

#include <array.h>

#include <machine/spl.h>

#include <machine/pcb.h>

```
#include <thread.h>
```
 $\bullet$  .  $\bullet$  .  $\bullet$ 

 $OS/161$  convention is that  $types$ . h should always be included first

# **OS/161 Directory Structure (1 of 4)**

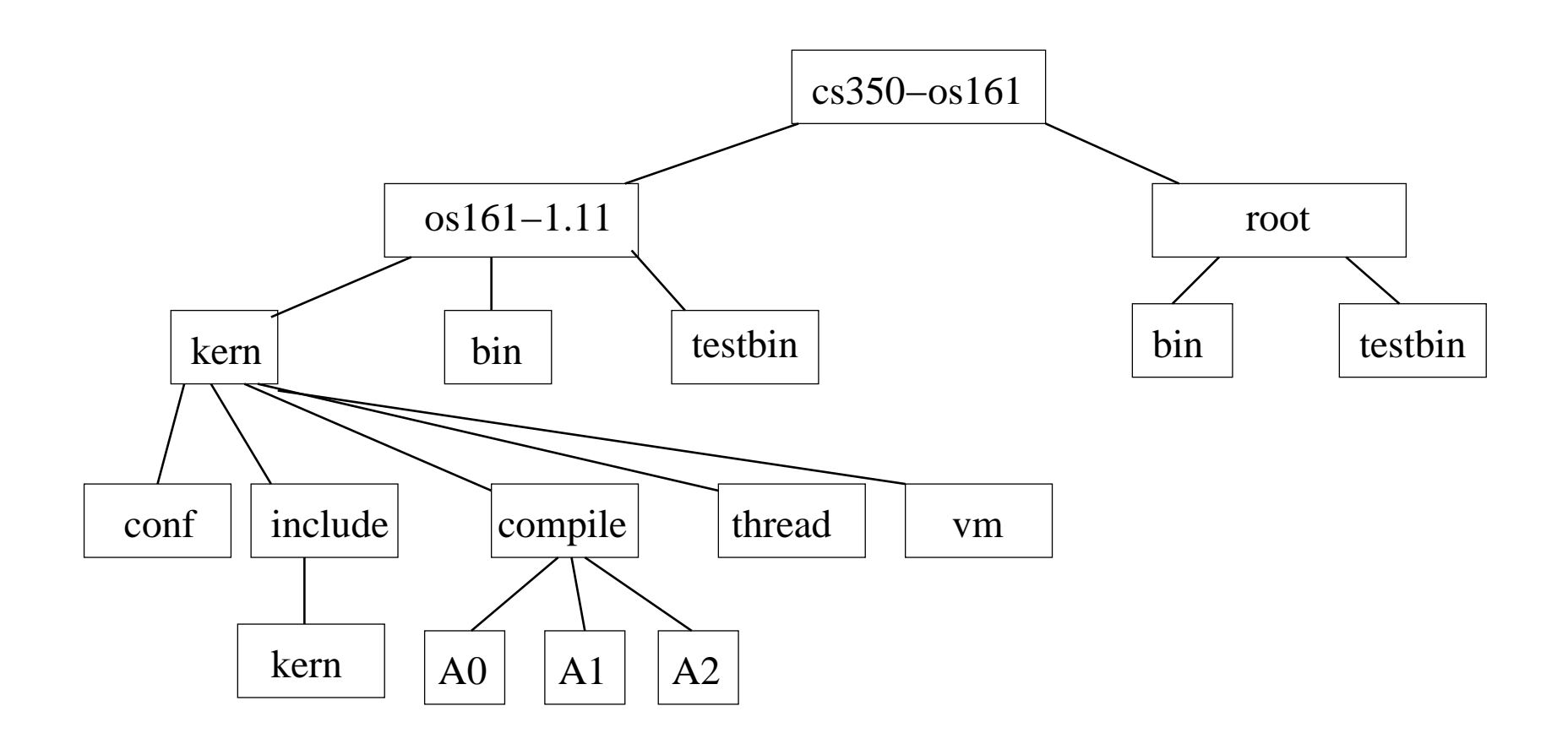

# **OS/161 Directory Structure (2 of 4)**

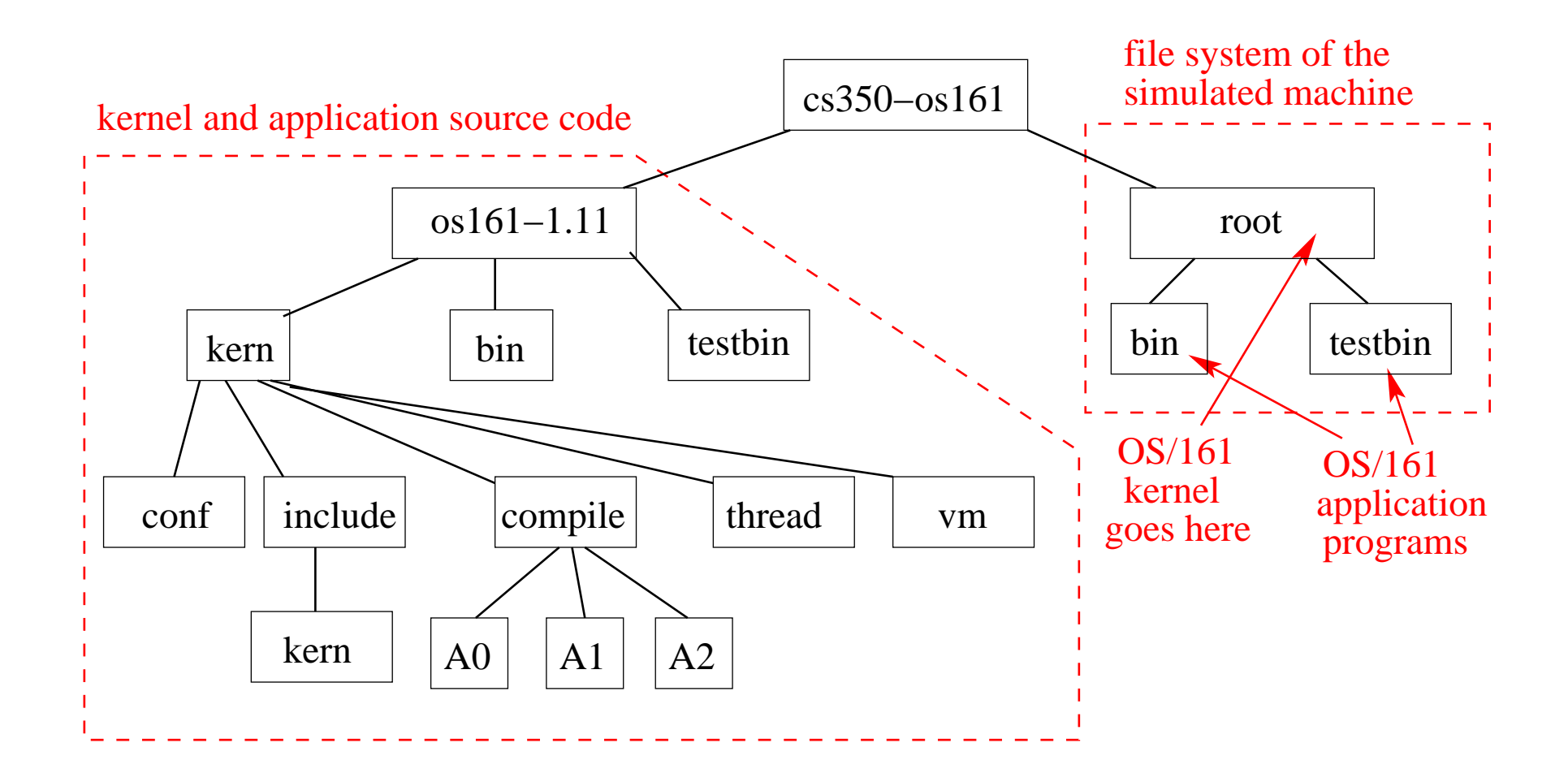

## **OS/161 Directory Structure (3 of 4)**

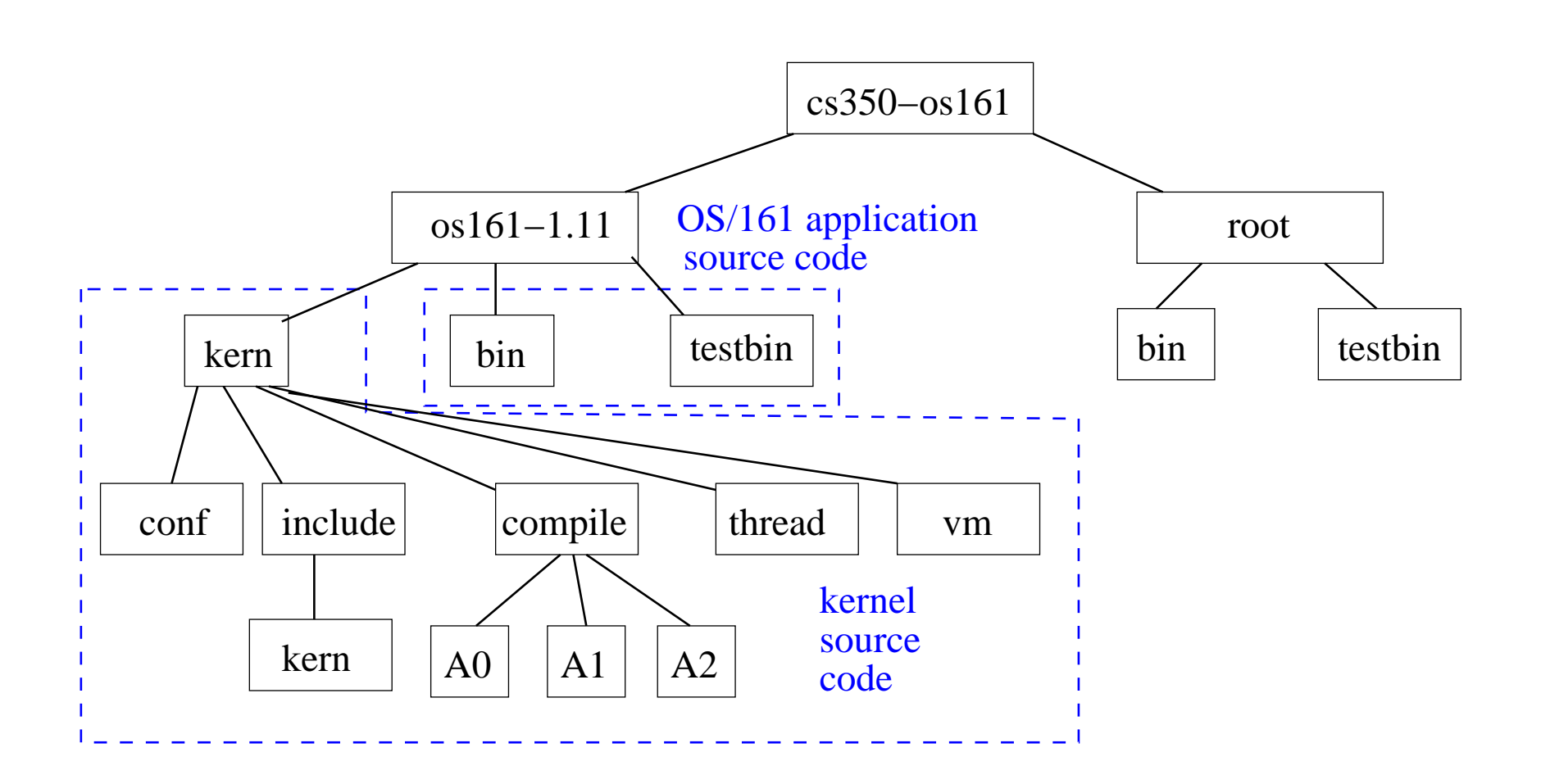

# **OS/161 Directory Structure (4 of 4)**

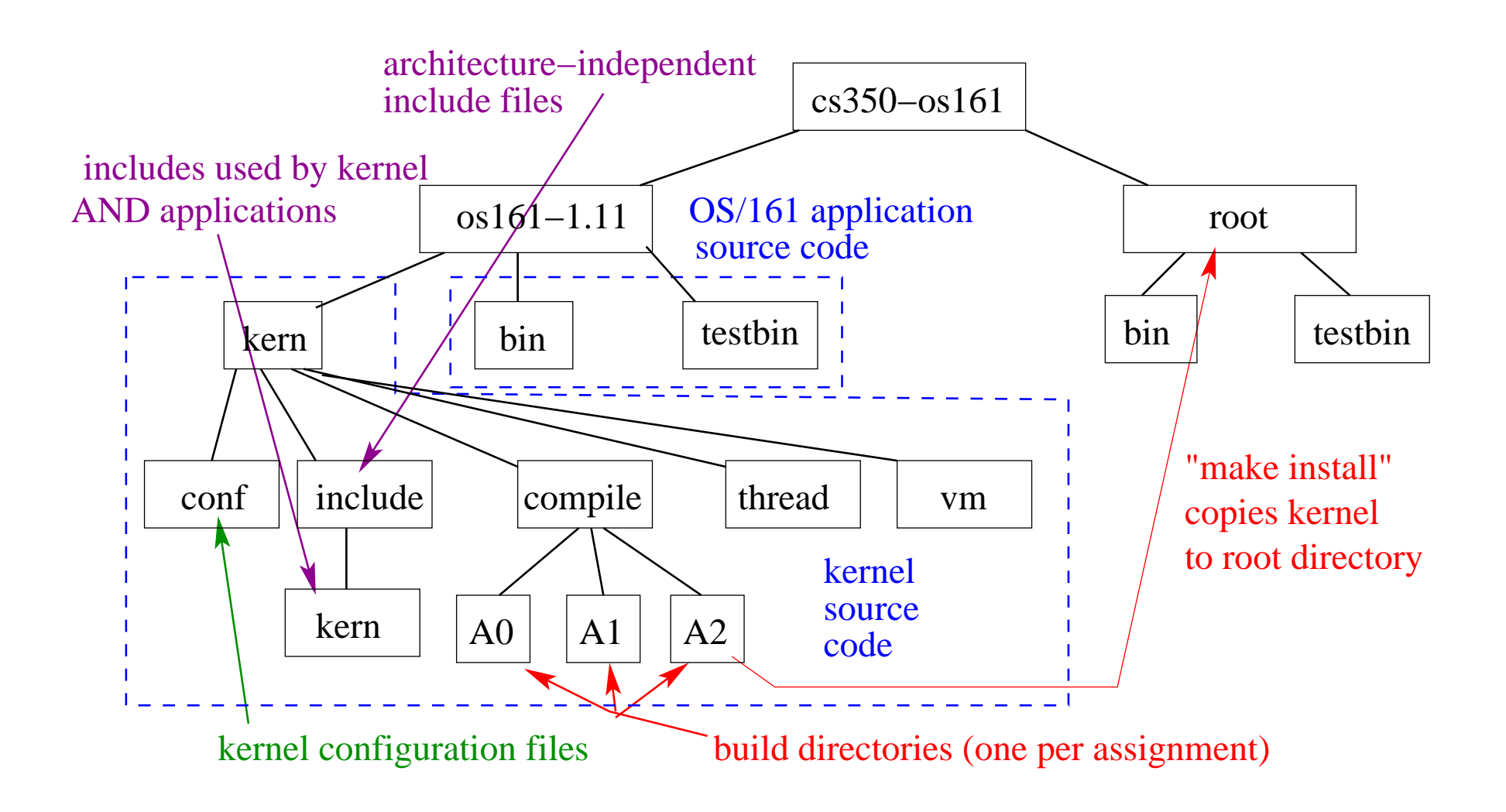

# **Kernel's Standard Library**

- User-level C applications can use the C standard library
- The OS/161 kernel also has a library, similar to the user-level standard library, e.g.,
	- **–** dynamic memory managemen<sup>t</sup> (kmalloc, kfree)
	- **–** string functions
	- **–** input/output (kprintf,kgets,putch
	- **–** data movement (copyin,copyout)
- kernel library is not identical to the user-level library, e.g.,
	- **–** kmalloc vs. malloc
	- **–** kstrdup vs. strdup
	- **–** kprintf vs. printf

Why??

### **Pointers and Arrays**

```
static char *bowls;
int
initialize_bowls(unsigned int bowlcount) {
 unsigned int i;
 bowls = kmalloc(bowlcount * sizeof(char));if (bowls == NULL) {
    panic("initialize_bowls: unable to allocate
           space for d bowls\n", bowlcount);
  }
  /* initialize bowls */
  for(i=0;i<boundcount;i++) {
    bowls[i] = '-';
  }
  ...
```
#### **Dynamic Memory Allocation**

```
struct semaphore *
sem_create(const char *namearg, int initial_count) {
 struct semaphore *sem;
 sem = kmalloc(sizeof(struct semaphore));
 if (sem == NULL) { return NULL; }
 sem->name = kstrdup(namearg);if (sem->name == NULL) {
    kfree(sem);
     return NULL; }
 sem->count = initial_count;return sem;
```
What does <sup>a</sup> semaphore look like?

}

#### **volatile Variables**

```
struct semaphore {
  char *name;
  volatile int count;
};
void P(struct semaphore *sem)
{<br>1
....
  while (sem->count==0) { thread_sleep(sem); }
  assert(sem->count>0);
  sem->count--;
....
}
```
volatile indicates that the value of <sup>a</sup> program variable may change "spontaneously"

#### **const Variables**

```
• from kern/lib/kheap.c:
 #define NSIZES 8
 static const size_t
   sizes[NSIZES] = {16,32,64,128,256,512,1024,2048};
```
• from kern/include/lib.h:

```
int strcmp(const char *, const char *);
char *strcpy(char *, const char *);
```
const indicates that the value of <sup>a</sup> program variable should never change. In the case of <sup>a</sup> pointer variable, const indicates that the thing pointed to should never change.